## , tushu007.com <<现代电脑办公自动化教程及上机指>>

 $<<$   $>>$ 

- 13 ISBN 9787500670346
- 10 ISBN 7500670346

出版时间:2006-9

页数:281

PDF

更多资源请访问:http://www.tushu007.com

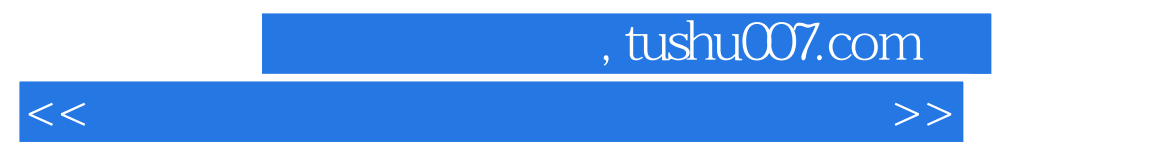

PowerPoint

Word Excel

## , tushu007.com

## <<现代电脑办公自动化教程及上机指>>

 $1.1$   $1.2$   $1.3$   $1.4$ 题第2章 Windows XP的基本操作 2.1 初识中文版Windows XP 2.2 文件夹和文件的管理 2.3 回收站的使用 2.4 3 Windows XP 3.1 Windows 3.2 " "3.3  $34$  4 41  $41$  4.2 4.3 的设置 4.4 使用中文输入法 4.5 习题第5章 使用Word 2003编辑"公司通告" 5.1 初识Word 2003 5.2 Word 5.3 " "  $5.4$  " "  $5.5$   $6$  "  $\degree$  6.1 6.2 6.3 6.3 6.4  $\degree$ 章 Excel 2003基本操作 7.1 Excel 2003的启动与界面 7.2 创建"销售"工作簿 7.3 "月销售"工作表的基 7.4 " " 7.5 " " 7.6 8 Excel 2003 8.1  $82$   $83$   $84$   $85$   $9$   $-$ — PowerPoint2003 9.1 Nexted 2003 2.2  $\begin{array}{cccc} 7.2 & \text{``} & \text{''} & 7.3 \\ 7.4 & \text{''} & 7.5 & \text{''} & 7.6 & 8 \\ 8.2 & 8.3 & 8.4 & 8.5 & 9 & - \\ - \text{PowerPoint2003} & 9.1 & \text{PowerPoint2003} \dots & 10 & \text{Internet} & 11 & 12 \end{array}$  $13$  A B C

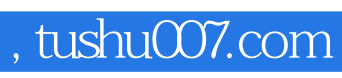

<<现代电脑办公自动化教程及上机指>>

本站所提供下载的PDF图书仅提供预览和简介,请支持正版图书。

更多资源请访问:http://www.tushu007.com